## Data Sheet

#### G12864 • v2.0 • 01/99

# Serial LCD Module with 128x64-pixel Graphics plus Two Text Fonts

The G12864 makes it easy to display text and graphics on a 128-by-64-pixel LCD. It interfaces with a computer through a 2400 or 9600-baud RS-232 serial hookup.

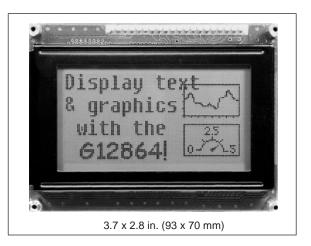

## Serial Terminal with Dual Fonts

The G12864 works like a simple serial-receive terminal. It displays text in two softwareselectable fonts—8x16 pixels (4 lines of 16 characters, the default) or 6x8 pixels (8 lines of 20 characters). Both fonts may be edited to include custom characters, or may be entirely redesigned to support foreign languages, symbols, or icons.

The display understands common control characters like carriage returns, linefeeds, tabs, backspace, etc. Special characters allow cursor positioning and backlight control. Most text commands are the same as those for our advanced (BPP- and ILM-) text displays.

### Graphics, Plus Versatile Layering

Plotting points, drawing lines, and displaying full-screen pictures are easy with the G12864's graphics instructions. Its 16kB flash memory, which retains data with power off, stores the text font plus 14 screen images (or 2 fonts/13 screens). You can create or edit fonts and graphics on your PC, then download them to the G12864 using the included utility program.

Text and graphics are stored in separate memory layers and can be selectively turned on or off, individually cleared, or overlaid in various ways.

#### **Convenience Features Mean a Quick Start on Your Project**

A voltage regulator and standard DB9 serial-port connector are built in. Connect the display to the (included) AC adapter; plug the (included) serial cable into your PC or other computer, and you're ready to go. If that's *too* convenient, you can provide your own 5-volt supply and/or connect serial input to the 5-pin header, which matches the layout of the connector on our other serial LCDs. Current draw ranges from 15mA (typical, backlight off) to 100mA (max, LED backlight on). A new option allows brighter backlighting at 150mA.

### **Ordering Information**

| G12864 Serial Graphics LCD with AC adapter, serial cable, disk, manual (BGX-128L-I)1 | 99.00 |
|--------------------------------------------------------------------------------------|-------|
| G12864 Serial Graphics LCD, no accessories (BGX-128L-N)1                             | 79.00 |

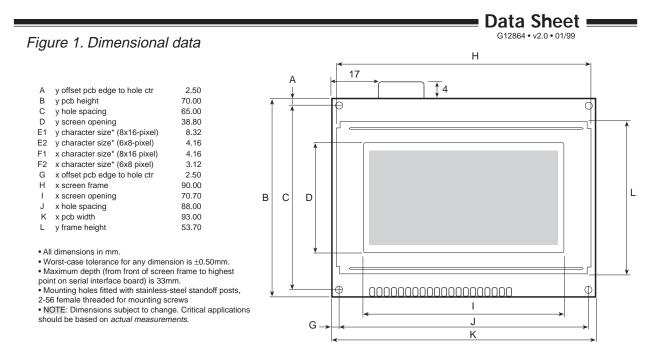

| Table 1. Basic<br>specifications | Backlight type<br>Power requirements (BL off)*<br>Power requirements (BL on)*<br>User connectorfive 0.025" posts on<br>Connector pinout (5-pin)<br>Serial inputRS-232, or inverted TTL/<br>Serial data rates<br>Operating temperature | 4.5 to 5.5 Vdc @ 25mA<br>4.5 to 5.5 Vdc @ 100mA<br>0.10" centers, or DB9 fem<br>+5 GND SER GND +5<br>CMOS, 9600 or 2400, N81<br>2400 or 9600 bps |
|----------------------------------|----------------------------------------------------------------------------------------------------|----------------------------------------------------------------------------------------------------|
|                                  | * NOTE: Unit includes a 2.1mm coax power jack for unregu<br>New Bright^ jumper in version 2.0+ allows brighter backligh                                                                                                    |                                                                                                    |

| Table 2. Text control characters a | d graphics instructions | by function |
|------------------------------------|-------------------------|-------------|
|------------------------------------|-------------------------|-------------|

|        |                                                                                                    |                                                                                                    | Gra                                                                                                    |
|--------|----------------------------------------------------------------------------------------------------|----------------------------------------------------------------------------------------------------|----------------------------------------------------------------------------------------------------|
| Code   | ASCII                                                                                                    |                                                                                                    | Fun                                                                                                    |
| ctrl-A | 1                                                                                                    |                                                                                                    | Set                                                                                                    |
| ctrl-B | 2                                                                                                    |                                                                                                    | Writ                                                                                                    |
| ctrl-C | 3                                                                                                    |                                                                                                    | Writ                                                                                                    |
| ctrl-D | 4                                                                                                    |                                                                                                    | Dow                                                                                                    |
| ctrl-E | 5                                                                                                    |                                                                                                    | Disp                                                                                                    |
| ctrl-F | 6                                                                                                    |                                                                                                    | *Sw                                                                                                    |
| ctrl-G | 7                                                                                                    |                                                                                                    | Set                                                                                                    |
| ctrl-H | 8                                                                                                    |                                                                                                    | Plot                                                                                                    |
| ctrl-l | 9                                                                                                    |                                                                                                    | Set                                                                                                    |
| ctrl-J | 10                                                                                                    |                                                                                                    | Set                                                                                                    |
| ctrl-K | 11                                                                                                    |                                                                                                    | Plot                                                                                                    |
| ctrl-L | 12                                                                                                    |                                                                                                    | Rev                                                                                                    |
| ctrl-M | 13                                                                                                    |                                                                                                    | Plot                                                                                                    |
| ctrl-N | 14                                                                                                    |                                                                                                    | Disa                                                                                                    |
| ctrl-O | 15                                                                                                    |                                                                                                    | Trar                                                                                                    |
| ctrl-P | 16                                                                                                    |                                                                                                    | *Zap                                                                                                    |
| ctrl-Q | 17                                                                                                    |                                                                                                    |                                                                                                    |
|        | ctrl-A<br>ctrl-B<br>ctrl-C<br>ctrl-D<br>ctrl-E<br>ctrl-F<br>ctrl-G<br>ctrl-H<br>ctrl-J<br>ctrl-J<br>ctrl-K<br>ctrl-L<br>ctrl-M<br>ctrl-N<br>ctrl-N<br>ctrl-O<br>ctrl-P | ctrl-B     2       ctrl-C     3       ctrl-D     4       ctrl-F     6       ctrl-G     7       ctrl-H     8       ctrl-J     10       ctrl-K     11       ctrl-L     12       ctrl-M     13       ctrl-N     14       ctrl-O     15       ctrl-P     16 | ctrl-A 1   ctrl-B 2   ctrl-C 3   ctrl-D 4   ctrl-E 5   ctrl-F 6   ctrl-G 7   ctrl-H 8   ctrl-J 10   ctrl-K 11   ctrl-L 12   ctrl-N 13   ctrl-O 15   ctrl-P 16 |

ctrl-R

ctrl-[

18

27

#### Graphics Escape Sequences

| Function                                                              | Escape Sequence   |
|-----------------------------------------------------------------------|-------------------|
| Set screen address for byte write                                     | ESC A x y         |
| Write byte value n to present screen address                          | ESC B n           |
| Write byte value n to all screen addresses (n=0 to clear)             | ESC C n           |
| Download full-screen graphic (1024 bytes)                             | ESC D G           |
| Display EEPROM screen n on graphics layer (n=0-15)                    | ESC E n           |
| *Switch between default 8x16-pixel font and 6x8-pixel font            | ESC F n           |
| Set "ink" for points and lines to n; 1=black, 0=white                 | ESCIn             |
| Plot a line from x1 y1 to x2 y2                                       | ESC L x1 x2 y1 y2 |
| Set graphics mode to n; 0=OR, 1=XOR                                   | ESC M n           |
| Set overlay of text/graphics layers to n; 0=OR, 1=XOR, 2=AND          | ESC O n           |
| Plot a point at x y                                                   | ESC P x y         |
| Reverse layers by n; 0=neither, 1=graphics, 2=text, 3=both            | ESC R n           |
| Plot line from last line end to x y                                   | ESC T x y         |
| Disable layers by n; 0=neither, 1=graphics, 2=text, 3=both            | ESC Y n           |
| Transfer image from graphics layer to EEPROM screen n (0-15)          | ESC X n           |
| *Zap settings to defaults; 0=neither, 1=graphics, 2=text, 3=both      | ESC Z n           |
| *New in version 2.0/firmware 060+                                     |                   |
| NOTE: At startup, the text and graphics layers are cleared, and all g | raphics settings  |
| are 0 except Ink, which is 1 (to plot dark pixels on a light backgrou | ind).             |

Scott Edwards Electronics, Inc.

Request buffer-depth response (">")

Escape (begin graphics instruction)